### **CSE** Modellierungstage

Entwickeln einer automatischen Abstandsreglung mit LEGO Mindstorms

Tim Wagner, UZWR, Universität Ulm

## Was ist LEGO Mindstorms?

**o** Programmierbarer Stein

Elektromotoren, Sensoren

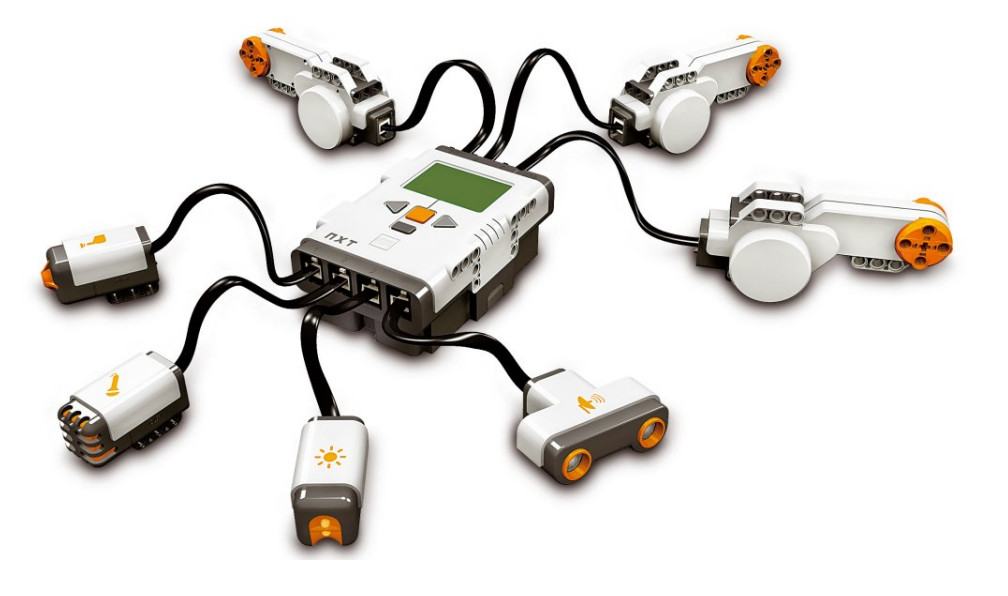

### Was ist LEGO Mindstorms?

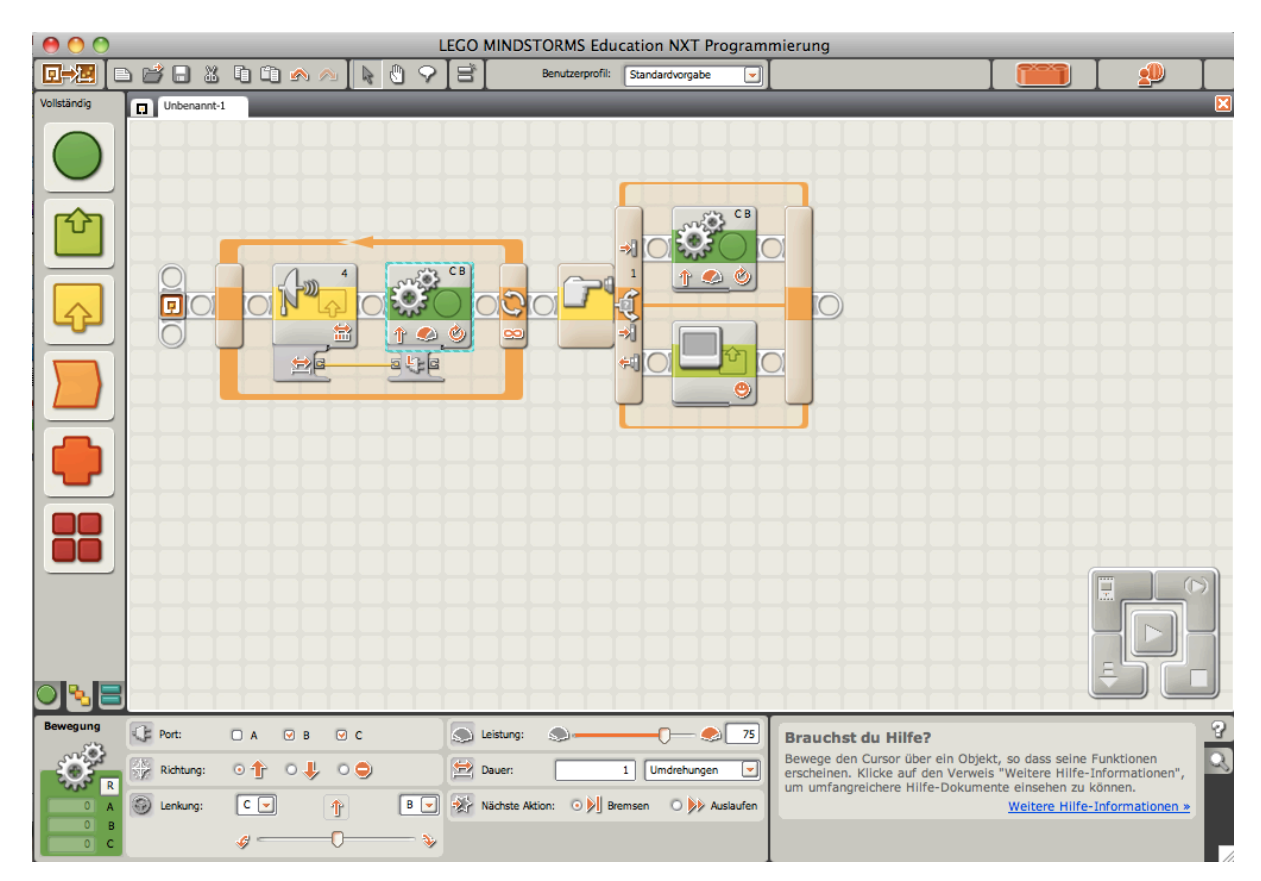

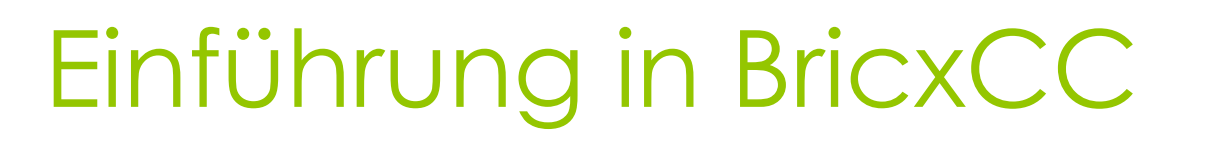

1. USB auswählen, 2. NXT auswählen

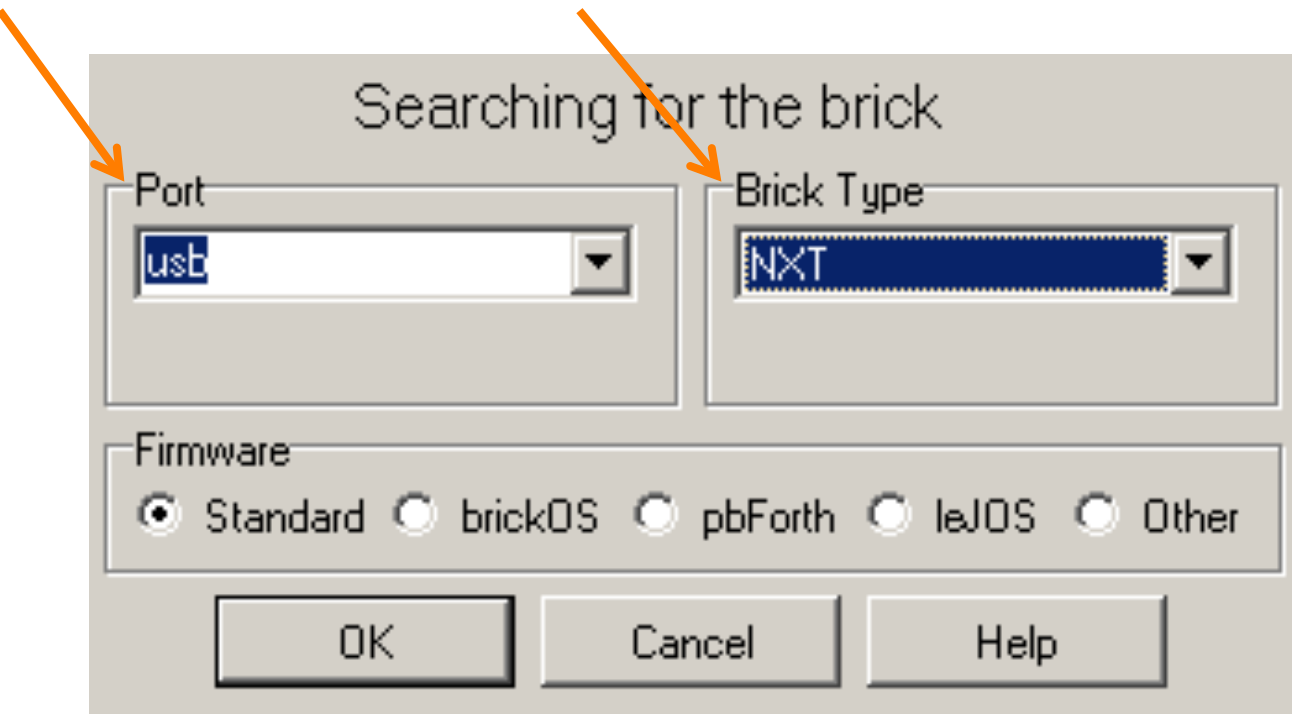

# Einführung in BricxCC

#### o Kompilieren und auf den Stein laden

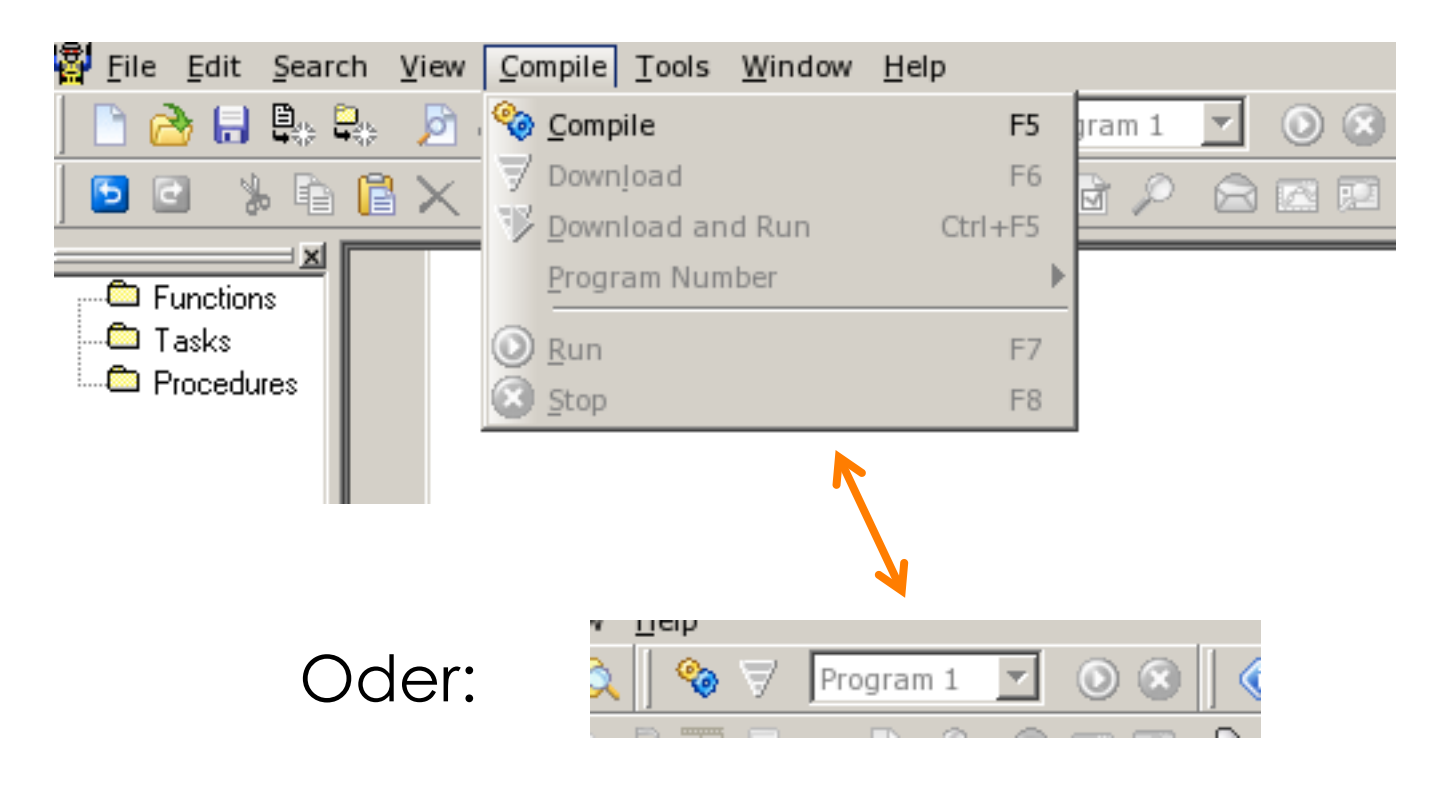

# Grundlagen: Not eXactly C

- Befehle werde nacheinander ausgeführt
- Ähnlich der Sprache C
- Jeder Befehl endet mit **;**
- **//** leitet einen Kommentar ein

## Grundlagen: Not eXactly C

- **o** Variablen (int, double)
- **o** Bedingte Anweisungen (if, else)
- **o** Schleifen (while, for)
- Funktionen

### Beispielprogramm

```
int zaehler = 0;
```

```
task \text{main}()
```

```
SetSensorTouch(IN 2);
```

```
while(zaehler < 5)
```

```
while(Sensor (IN 2) == 0) {}
while(Sensor(IN 2) == 1) {}
```

```
zaehler++;
```

```
if(zaehler == 5)OnFwd(OUT AB, -70);
 Wait(1500);
 Off(OUT AB);
```
### Auf die LEGOs, Fertig, LOS!

Danke für die Aufmerksamkeit